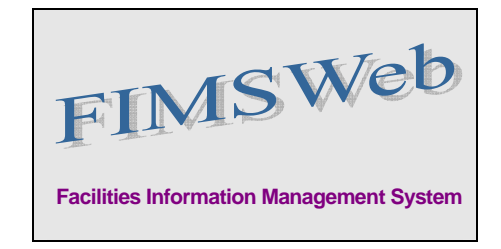

DATE: August 12, 2009

TO: FIMS User Community

FROM: Gary Horn Office of Engineering and Construction Management

SUBJECT: Facilities Information Management System (FIMS) Version 1.28 Release

Today, Wednesday, August 12, 2009, version 1.28 of the Facilities Information Management System (FIMS) was released. This release addresses the following enhancements which will automatically be available to you when you log into FIMS from your browser.

- Enhancements have been made to the New Property creation process. You will notice links to display calendars for date fields and the removal of the UFAS data elements.
- The Population Query tool has been updated to
	- Include a Field Office selection criteria list box
	- Display the Excel output report format properly in Excel 2007
- Report #040 OSF Owned Complete Information report has been modified to display the Owned/Ingrant data field on the Excel report format. This enhancement addresses the request on FIMS Change Request 09-02 which is available on the FIMS website at [http://fimsinfo.doe.gov/change\\_requests.htm.](http://fimsinfo.doe.gov/change_requests.htm)
- A new OSF usage code has been created for Monitoring Wells. This enhancement addresses the request on FIMS Change Request 09-01 which is available on the FIMS website at [http://fimsinfo.doe.gov/change\\_requests.htm.](http://fimsinfo.doe.gov/change_requests.htm)
	- 5007 Monitoring Well(s) Unit of Measure =  $EACH A$  well or group of wells designed and installed to obtain representative ground water quality samples. Provides controlled access to ground water samples for analysis, such as to determine the amount, type, and spread of contaminants.
- The FIMS User's Guide has been updated to reflect the above changes. A new page has been added to the front of the User's Guide to identify the changes made to the document. This document is available from the FIMS website at <http://fimsinfo.doe.gov/documentation.htm>.

If you have any questions related to these enhancements, please contact the FIMS Hotline at 301-903-0850. You can also email Mark Gordy ([mark.gordy@hq.doe.gov](mailto:mark.gordy@hq.doe.gov)), Gayle Smith [\(gayle.smith@hq.doe.gov\)](mailto:gayle.smith@hq.doe.gov), or Mike Kohut [\(Michael.kohut@hq.doe.gov](mailto:Michael.kohut@hq.doe.gov)).